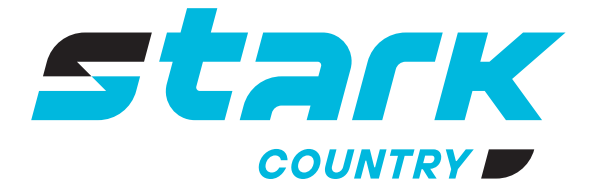

**ИСТОЧНИКИ** БЕСПЕРЕБОЙНОГО ПИТАНИЯ ДЛИТЕЛЬНОЙ АВТОНОМИИ

## *MORE LIFE WITH STARK*

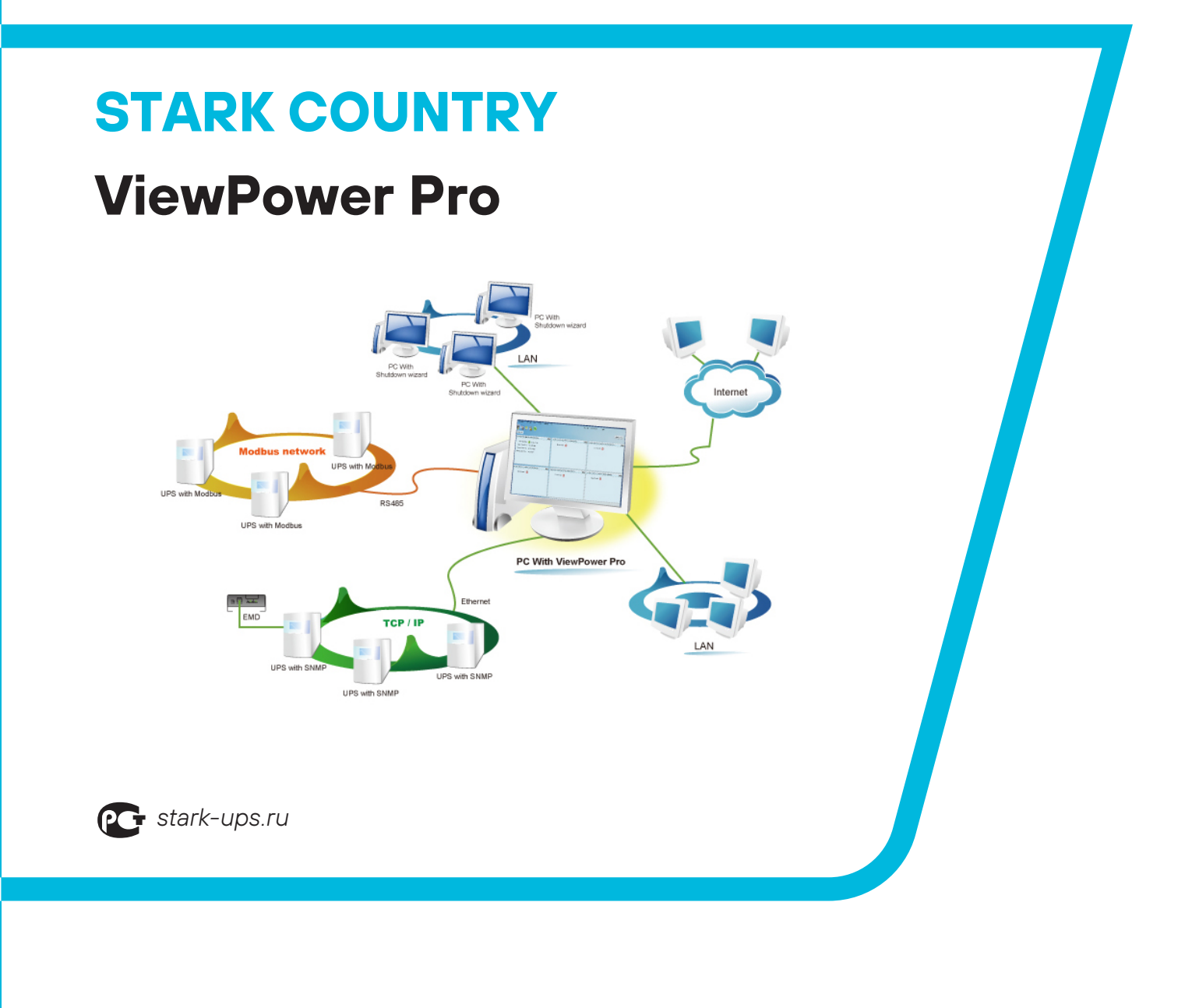

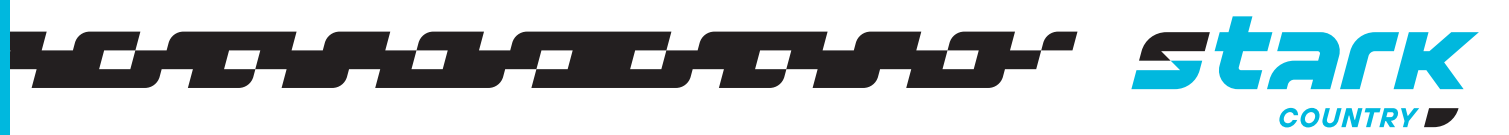

Программное обеспечение для управления **ViewPower Pro** можно скачать по ссылке:

https://www.power-software-[download.com/viewpowerpro.html](https://www.power-software-download.com/viewpowerpro.html)

Программное обеспечение **ViewPower Pro**, интегрированное с картой SNMP или картой Modbus, представляет собой программное обеспечение для управления ИБП, предназначенное для мониторинга и управления от одного до нескольких ИБП в сетевой среде, будь то LAN, INTERNET или последовательное соединение. Он также совместим с **Shutdown Wizard**, который представляет собой узкоспециализированный инструмент для выполнения задачи завершения работы. Схема системы показана ниже:

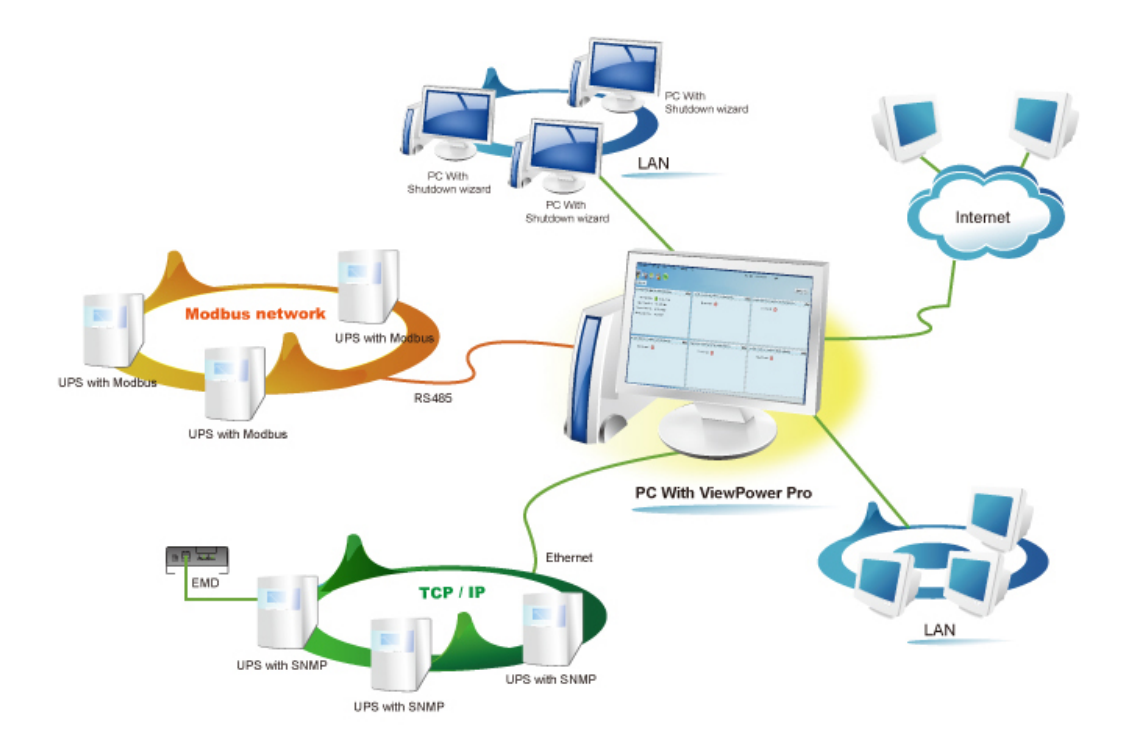

Краткое описание функций:

- Совместимость с картами SNMP и Modbus.
- Централизованное управление и мониторинг до 1000шт ИБП в локальной сети, сети Интернет и промышленных сетях.
- Позволяет осуществлять простой удаленный мониторинг через веб-браузер.
- Предлагает краткий обзор мониторинга нескольких ИБП в текстовом и графическом представлении.
- Предлагает настраиваемое пользователем фоновое изображение для графического представления простым перетаскиванием.
- Запланированное включение/выключение ИБП, тест батареи и запланированное пробуждение по LAN.
- Поддерживает несколько языков

## Ссылки для загрузки ПО:

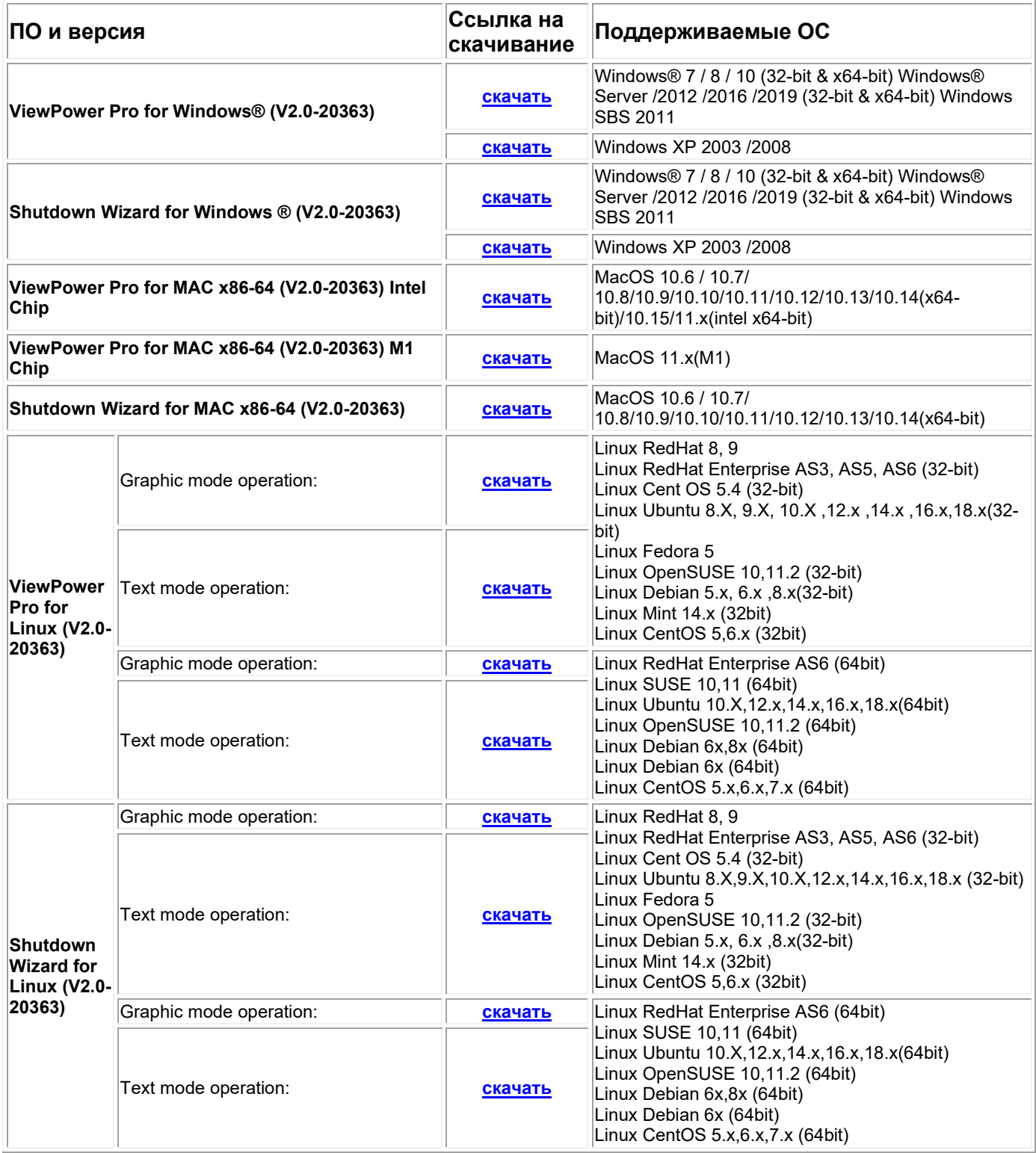

Ссылки для загрузки Руководства пользователя:

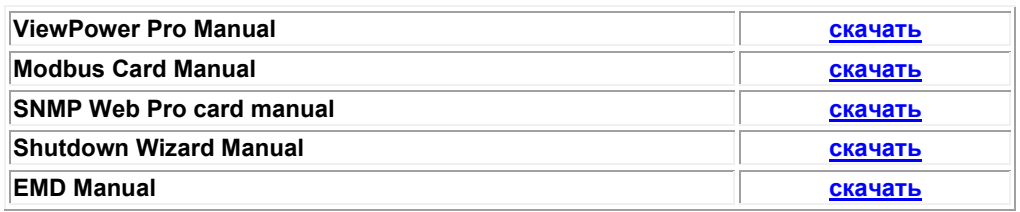

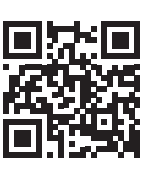

8 800 250 97 48 Бесплатные звонки по России Москва: +7 495 786 97 48 www.stark-ups.ru info@stark-ups.ru support@stark-ups.ru

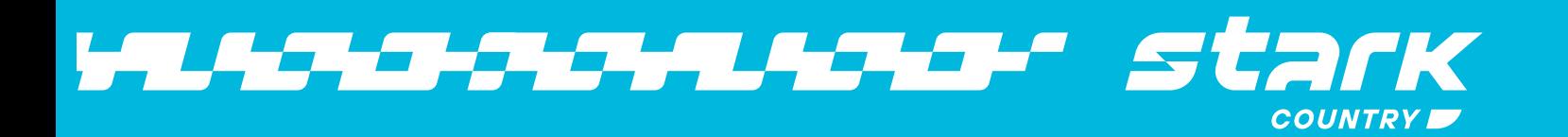